Free-body Diagrams

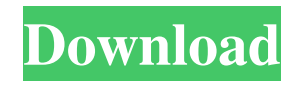

#### **Free-body Diagrams Download [Mac/Win]**

●Free-body diagrams are used to represent the forces acting on objects. ●This program demonstrates a simple free-body diagram that is used to represent an object moving in a one-dimensional environment. ●When an object is in a free-body diagram, it is neither accelerated nor decelerated. ●In this example, two boxes are stacked so that one box rests on top of the other. ●The top box is resting on the ground, and the bottom box is at rest.  $\bullet$ When the elevator is at rest, its force is 0.  $\bullet$ When the elevator is moving with a constant velocity, its force is 50. When the elevator is accelerating at a constant acceleration, its force is 5. ●Because the elevator is moving, the top box will experience upward force. ●If the top box is unstable, the elevator will accelerate and the top box will experience acceleration. ●If the top box is stable, the elevator will decelerate and the top box will experience deceleration. ●If the bottom box is unstable, the elevator will accelerate and the bottom box will experience acceleration. ●If the bottom box is stable, the elevator will decelerate and the bottom box will experience deceleration. Use the mouse to define the maximum and minimum values of the simulation: 1. Define maximum and minimum values for the elevator speed. 2. Define the maximum acceleration. 3. Define the maximum vertical force that the top box experiences. 4. Define the maximum horizontal force that the bottom box experiences. 5. Define the initial position of the top box. 6. Define the initial position of the bottom box. 7. Press the Run button to display the simulation. Programming Language: Java Topic: Physics (Abstract Science) 3D Free Body Diagram is a 3D game simulation of a various objects falling freely under gravity and interacting with each other. This tool is used to create a 3D model of a free-body diagram that can be used to visualize how the components of a system behave. Free body diagram is also used for practical purposes like illustrating the free fall of an object like in an elevator. You can simulate any number of objects in your simulation. You can define their individual parameters like maximum height, initial velocity, acceleration etc. The simulation will render a 3D model in which the objects will fall freely without any acceleration or deceler

#### **Free-body Diagrams Free**

This simulator shows you Cracked Free-body Diagrams With Keygen that show forces being applied to a system of objects. Just press the "Start" button to play the simulation. This tool simulates the motion of objects on the x and y axes in one-dimensional situations. In this game, you can view the effect of gravity, friction, elasticity, and mass on two boxes. You can set the application to be either static or dynamic, and

you can set gravity and friction. This tool requires Internet Explorer and Java. Category:Products introduced in 2007 Category:Engineering software some point during the night. When they finally break for lunch (after one of the women who works there tells them to "eat a bite," I'm not sure exactly what she means by that), they regroup at the tables with the medical students and work on solving the puzzle of what exactly is going on with these women. There is no sort of diagnosis, no real way to track where things went wrong. I like how the two students talk to each other, how they work together, how they consult with each other, and how they revise their own approach based on what each of them has heard. It's one of those scenes where it's hard to believe it's real, that anyone would talk like this, that they'd even sit there and listen to one another. The conversations I've heard like this haven't been about a real disease, they've been about boys and the other major thing that happens to young women, sexual assault. One student talks about how it's really hard to talk about these things, to describe to people what it's like to be attacked. One woman who has been assaulted discusses what it's like to be reminded that you're not safe, to have people telling you that you're overreacting. Honestly, there's not a lot of drama. No one cries or gets angry or talks about how they're embarrassed. It's tough to get upset, but if you are, it's under the surface, and when the scene ends, most of the women are still eating, still talking. It's the best kind of post-session discussion because it's as raw as it can get, but it's mostly everyone laughing and sharing their food.Police release show- 6a5afdab4c

## **Free-body Diagrams Crack + Activation Code Free Download**

Publisher Description:A beginner Java class to learn Free Body Diagrams Users will learn about the basic concept of free body diagrams with the help of this application. There are two boxes in this application which are stacked so that one box is on top of the other. The bottom box rests on the floor of an elevator, and the elevator may be at rest, moving with a constant velocity, or accelerating. Free Body Diagrams uses the concept of free-body diagrams, which is a simple approach to understand the forces that are being applied to the object. What's New The application is completely new version. We have added new features with the help of new versions. Some of the new features are: In this version we are able to customize the colour of the boxes. In this version we are able to delete the elements by entering the value of the selected element in the delete function. We are able to display element's label in the label function. If you like this application, please rate us 5 star MultiCard by ZCard is a free utility that allows you to create a card with an icon and text. It can be used to make a quick WinForms presentation or a PowerPoint-like slide. MultiCard Description: MultiCard is a free utility that allows you to create a card with an icon and text. It can be used to make a quick WinForms presentation or a PowerPoint-like slide. MultiCard is unique in that it does not require an icon image to be loaded into memory. When the application is started, a sample image is automatically selected from the user's computer. You can select between three styles of the icon: flat, reflection, and image. The text can be aligned either left, center, or right, or it can be centered and stretched over the entire area of the card. A background color can be optionally selected for the card, which will be inherited for the text if the background color is specified for the text. If necessary, the color of the icon, text, and background can be adjusted. The selected text color, for example, can be used to change the colors of both the text and background, if desired. When the color of the text is changed, its family, style, and weight are also updated, making it easy to maintain consistent-looking cards. JFreeChart is a leading open-source charting and plotting library, widely used for developing applications such as web

## **What's New in the Free-body Diagrams?**

Free-body Diagrams Java Project. Development: The original idea of this application was to make an application which just exercises the maths behind free-body diagrams. I started out by making a small application in Java, and just realized that the maths behind free-body diagrams is actually a lot more complex than I initially thought. I thought that anyone who had a basic idea of physics could figure out a

good estimate of the forces, and keep the program working. But as the program grew larger and more complex, I realized that building a Java application which works correctly as a tool for teaching the mathematics behind free-body diagrams was going to be challenging. Each Free-body Diagram application has its own "learning" curve. First  $\hat{A}$  challenge: How to make sure that the math I have written is correct? Attempt 1 How to make sure that the math I have written is correct? Attempt 1.0 Because you can write out any equation you want, but you can't ever expect the result to be accurate. You have to resort to the standard "make a simulation" method. But this is still a bad way to test math. It's much better to write a computer program that will output the correct result, but you still need to find a way to see how your math compares to the correct answers. Attempt 1.1 The first thing you have to do is make sure that you use a common method of inputting and outputting numbers, where any result can be compared to other results. If you don't have a common method of inputting and outputting numbers, your program is going to take forever to run, and you will never know if you are getting the correct result. So I suggest that you write your program in a common format. For example, you could write that the Force on the bottom box is a constant (cubed), and input c3. Then, you write that the Force on the top box is a constant (cubed), and input c4. Attempt 2 Next thing you have to do is write the code that makes your simulation. Your simulation should calculate the correct forces on the boxes. Attempt 2.1 Your simulation should calculate the correct forces on the boxes. Attempt 2.1.1 The way you calculate the force on the top box will be different than the way you

# **System Requirements:**

Supported OS: Windows XP/Vista/7/8/10 (both 32bit and 64bit) Supported Web Browser: Internet Explorer 9 or higher, Firefox 14+ (32bit and 64bit), Chrome, Opera, Safari (both 32bit and 64bit) We will use mainly the following features: User interface (UI) & Visuals Music Player To be able to play music in our software we will use the MP3LIB library by Theodoros Agrafiotis. This library provides direct access to the

Related links:

<https://www.vclouds.com.au/wp-content/uploads/2022/06/Firegain-1.pdf> <https://startacting.ru/?p=7976> [https://gsmile.app/upload/files/2022/06/TP5R8Z2obVZFKBOFAzq3\\_08\\_553823b17ae05d21c399af7d9d](https://gsmile.app/upload/files/2022/06/TP5R8Z2obVZFKBOFAzq3_08_553823b17ae05d21c399af7d9d6cf004_file.pdf) [6cf004\\_file.pdf](https://gsmile.app/upload/files/2022/06/TP5R8Z2obVZFKBOFAzq3_08_553823b17ae05d21c399af7d9d6cf004_file.pdf) [https://polegarage.de/wp-content/uploads/2022/06/Spark\\_Free\\_Registration\\_Code.pdf](https://polegarage.de/wp-content/uploads/2022/06/Spark_Free_Registration_Code.pdf) [https://chronicpadres.com/wp](https://chronicpadres.com/wp-content/uploads/2022/06/Portable_Sylpheed_Crack___Serial_Key_Download_2022_New.pdf)[content/uploads/2022/06/Portable\\_Sylpheed\\_Crack\\_\\_\\_Serial\\_Key\\_Download\\_2022\\_New.pdf](https://chronicpadres.com/wp-content/uploads/2022/06/Portable_Sylpheed_Crack___Serial_Key_Download_2022_New.pdf) <https://www.nansh.org/portal/checklists/checklist.php?clid=73823> <https://hominginportland.com/portable-gajim-crack-full-product-key/> <https://patmosrestoration.org/wp-content/uploads/2022/06/SwiftSearch.pdf> [https://naturopathicdoctors.com/wp](https://naturopathicdoctors.com/wp-content/uploads/2022/06/Plexviewer__Crack_Download_X64_2022_New.pdf)[content/uploads/2022/06/Plexviewer\\_\\_Crack\\_Download\\_X64\\_2022\\_New.pdf](https://naturopathicdoctors.com/wp-content/uploads/2022/06/Plexviewer__Crack_Download_X64_2022_New.pdf) [https://l1.intimlobnja.ru/wp-content/uploads/2022/06/gz\\_picker\\_crack\\_3264bit.pdf](https://l1.intimlobnja.ru/wp-content/uploads/2022/06/gz_picker_crack_3264bit.pdf)